# Meetup 18.1 Crea tus prototipos electrónicos con ARM Mbed

#### FLISOL Bogotá

Leandro Perez Guatibonza 28 de Abril de 2018

# Leandro Perez Guatibonza

- Colombiano
- Ingeniero Electrónico
- Más de 12 años de experiencia en **Desarrollo Software** → Java, COBOL, Android y Sistemas Embebidos (C, Arduino y Assembler  $\rightarrow$  Microcontroladores y Raspberry Pi)
- Apasionado por el **Internet de las Cosas (IoT)** → Me gusta crear y programar las cosas
- En 2016, cree el **IoT Colombia Meetup** como punto de encuentro de las tecnologías IoT en Colombia
- A cargo de **Mbed Colombia Meetup** → Microcontroladores ARM y el sistema operativo Mbed  $OS \rightarrow C$ rear cosas IoT usando Mbed OS

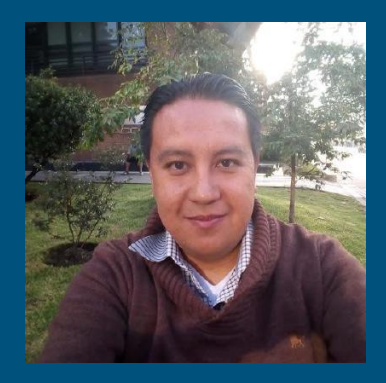

# Agenda

- Arquitectura ARM
- Mbed OS
- Mbed Colombia

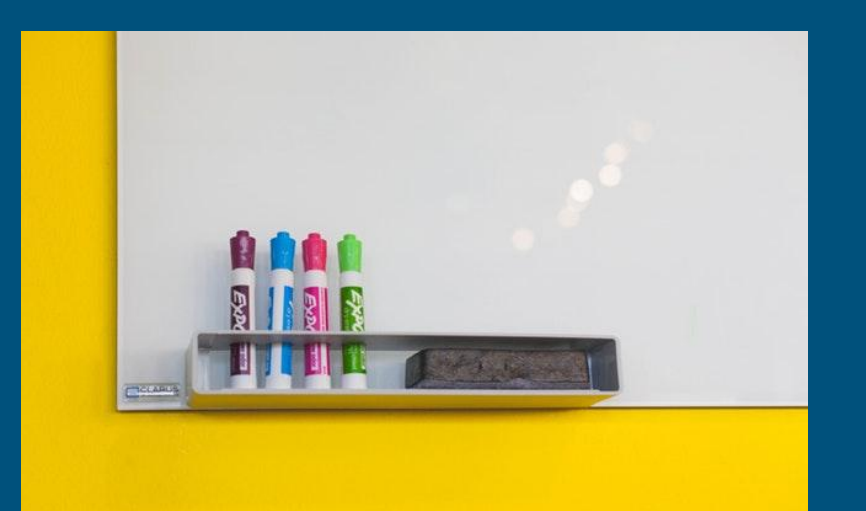

### Arquitectura ARM

- ARM es una arquitectura **RISC (Reduced Instruction Set Computer)** de 32 y 64 bits → **ARM Holdings**
- **RISC** → Requieren menos transistores que los procesadores x86 **CISC** → Reducción de costes, calor y energía  $\rightarrow$  Ideales para aplicaciones de baja potencia
- La arquitectura ARM es licenciable → **ARM Holdings** vende núcleos como **IP (Intellectual Property) →** Crear microcontroladores y CPUs basados en este núcleo
- **Empresas Licencias ARM** → Atmel, Freescale, LG, Microsoft, NEC, Nintendo, Nokia, Nvidia, Sony, MediaTek, **NXP**, Qualcomm, Samsung, **STMicroelectronics**, Texas Instruments, Yamaha, etc

### ARM Cortex-M

- Procesadores más pequeños y de más baja potencia
- Optimizados para procesamiento en tiempos real y aplicaciones de microcontroladores
- **Cortex-M0, Cortex-M0+ y Cortex-M23** → Mínimo costo, área y potencia
- **Cortex-M3, Cortex-M4, Cortex-M33** --> Balance entre aplicaciones de 32-bit y eficiencia energía
- **Cortex-M7** → Aplicaciones embebidas de alto desempeño

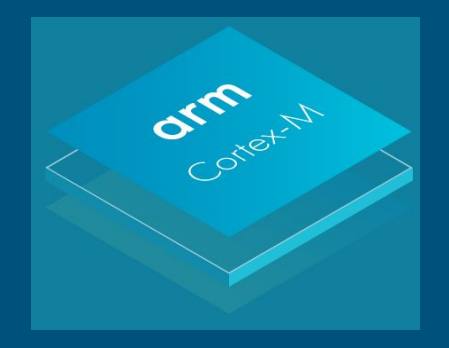

## ARM Cortex-M / STMicroelectronics

Ofrece diferentes tipos de implementaciones para ARM Cortex-M agrupadas en las **STM32 Nucleo Board:**

- Nucleo-32
- Nucleo-64
- Nucleo-144

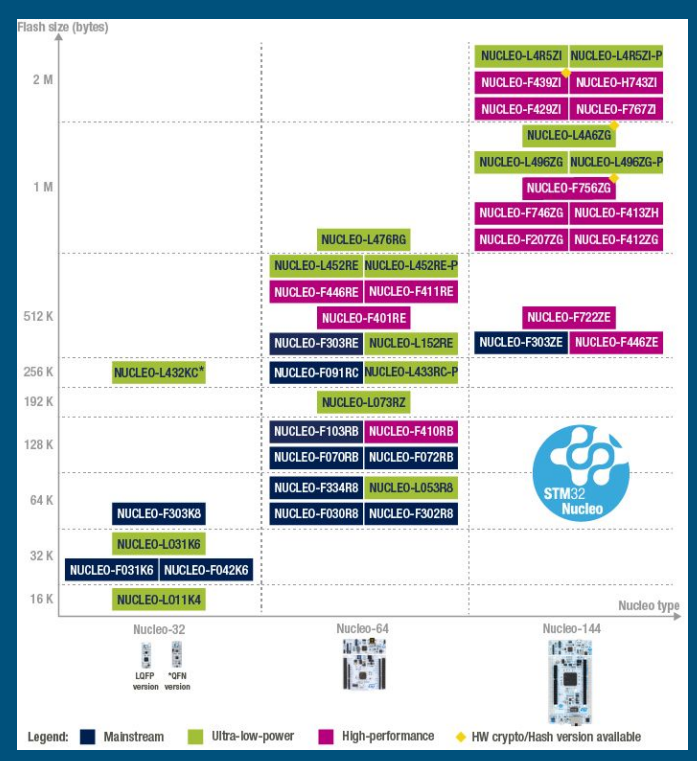

# ARM Cortex-M / NXP (Freescale)

Ofrece diferentes tipos de implementaciones para ARM Cortex-M agrupadas en las **Freedom Boards:**

- E
- $\bullet$  L  $\rightarrow$  KL25
- $-$  K
- V
- W

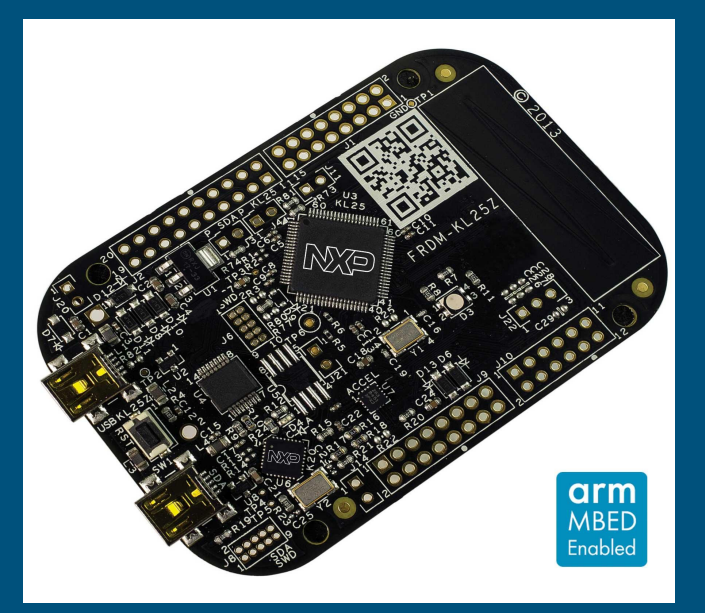

<https://www.nxp.com/support/developer-resources/hardware-development-tools/freedom-development-boards/mcu-boards:MCU-BOARDS-FREEDOM-DEVELOPMENT-BOARDS>

# Mbed OS

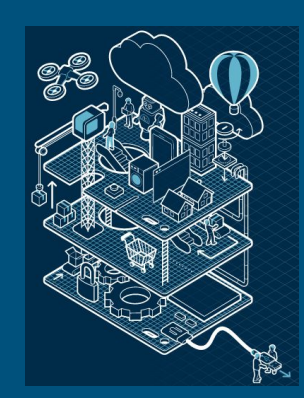

### Mbed OS - Características

#### ● **Dispositivos**

- Soporte amplio rango de dispositivos ARM Cortex-M (M0+, M3, M4)
- Herramientas de desarrollo bajo costo
- Programación USB Drag and Drop

#### ● **Ejecución Tiempo Real**

- Nucleo RTOS basado en sistema operativo open source **[CMSIS-RTOS RTX](http://www2.keil.com/mdk5/cmsis/rtx)**
- Ejecución multihilo en tiempo real

### Mbed OS - Características

#### ● **Open Source**

 $\circ$  Apache 2.0  $\rightarrow$  Comercial y Personal

#### ● **Facil de Usar**

- **○** Estructura Modular Librerías → Automáticamente incluidas en el dispositivo
- $\circ$  Mbed OS API  $\rightarrow$  Código limpio, portable y simple
- Proporciona gran número de ejemplos que pueden ser importados para probar

#### ● **Comunidad**

- $\circ$  Contribución y colaboración  $\rightarrow$  60 Socios ARM, +100.000 desarrolladores
- $\circ$  Muchos componentes lo ha contribuido la comunidad  $\rightarrow$  Foros, GitHub

#### Mbed OS - Características

- **Seguridad Punto a Punto**
	- **Hardware** → Supervisor Kernel (uVisor) → Dominios seguridad aislados → Restringe acceso a memoria y periféricos
	- **Software** → SSL y TLS incluidos Mbed OS API
- **Drivers y Soporte Librerías**
	- Soporta un amplio rango de periféricos → Entradas y Salidas Análogas y Digitales, Interrupciones, I/O Port, PWM, I2C, SPI, etc.

### Mbed OS - Herramientas

- **IDE Online →** No requiere configuración y es la ruta más rápida para iniciar
- **Herramientas →** Usando los compiladores ARM 5, IAR y GCC, se puede usar Mbed
- **Compatibilidad →** Mbed OS 2.0 → Mbed OS 5.0. Puede exportar los proyectos a otros IDE's tales como Keil MDK

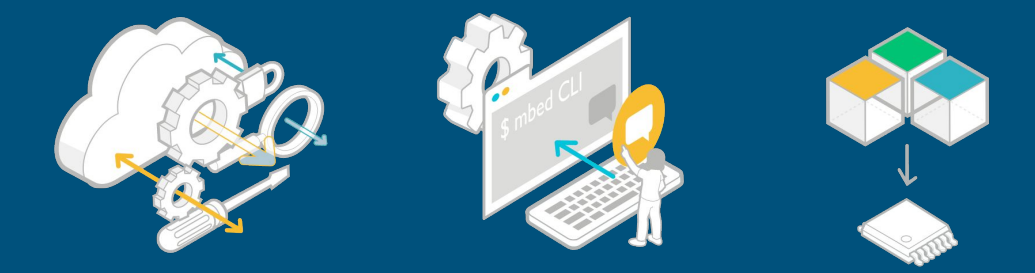

## Mbed OS - Conectividad

Amplio rango opciones de conectividad soportado con librerías, hardware, tutoriales y ejemplos

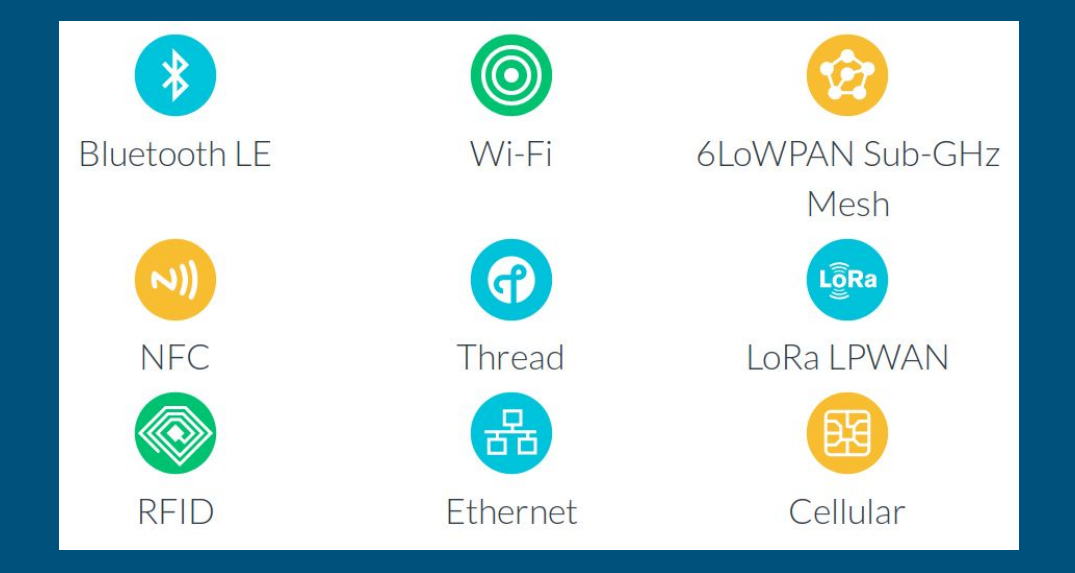

### Mbed OS - Boards Mbed

Existen más de **100 boards disponibles**:<https://os.mbed.com/platforms/>

- **NUCLEO-F446RE →** STMicroelectronics
- **● FDRM-KL25Z →** Freescale
- **EFM32 Zero Gecko** → Silicon Labs
- **MultiTech mDot** → MultiTech

### Mbed OS - Ecosistema

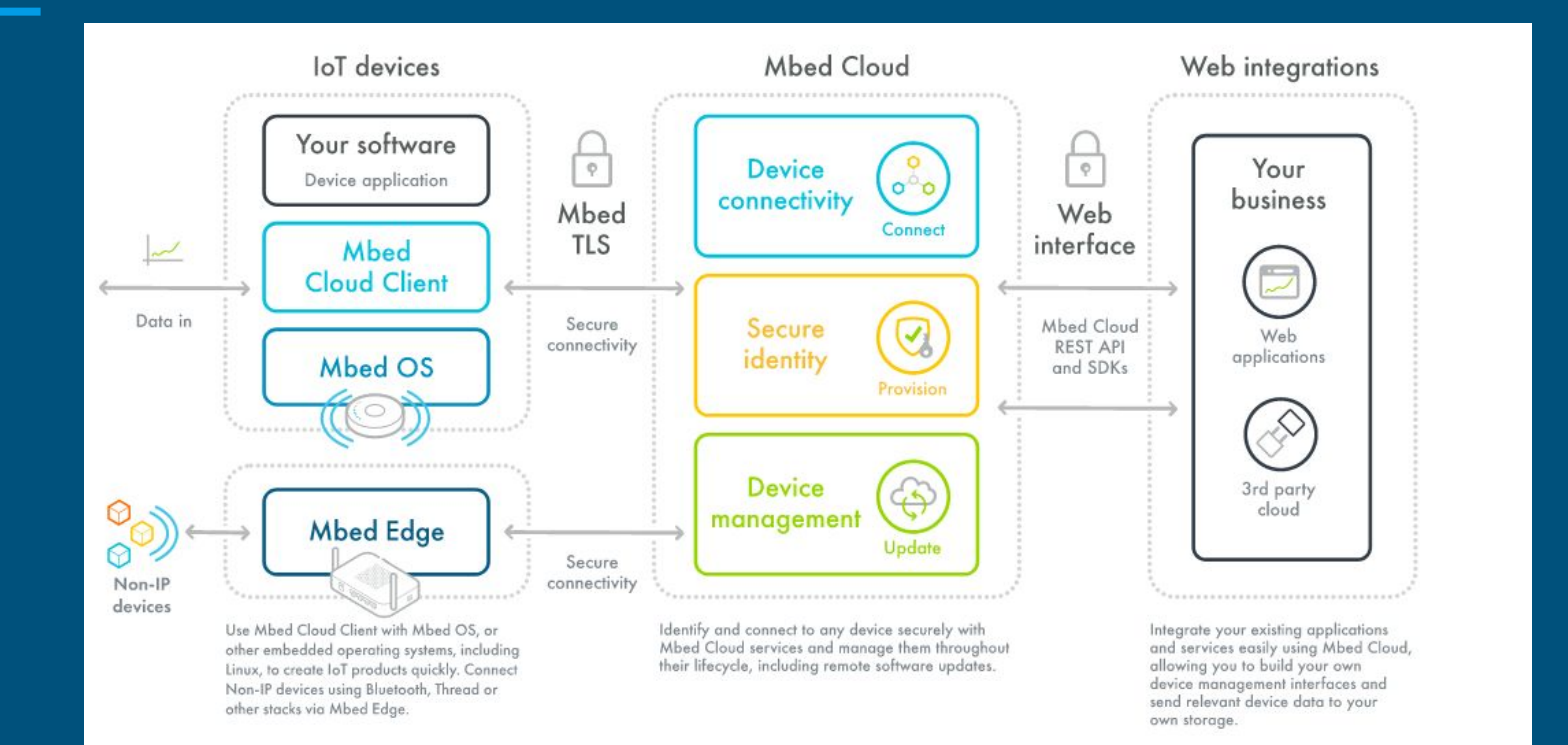

# Mbed Colombia

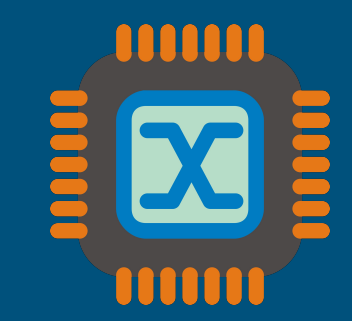

## Mbed Colombia - Vision

- $\bullet$  Documentar mi proceso de aprendizaje  $\rightarrow$  Facilitarle a otros el aprendizaje de todo el ecosistema ARM Mbed
- Aprender a conectar estos dispositivos a cualquier plataforma IoT
- Proporcionar información de calidad sobre Mbed OS en español
- Aprovechar todos los recursos disponibles para desarrollar de forma ágil y práctica proyectos IoT

# Mbed Colombia - Meetup

<https://www.meetup.com/mbedcolombia>

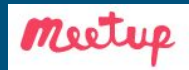

**Create a Meetup** 

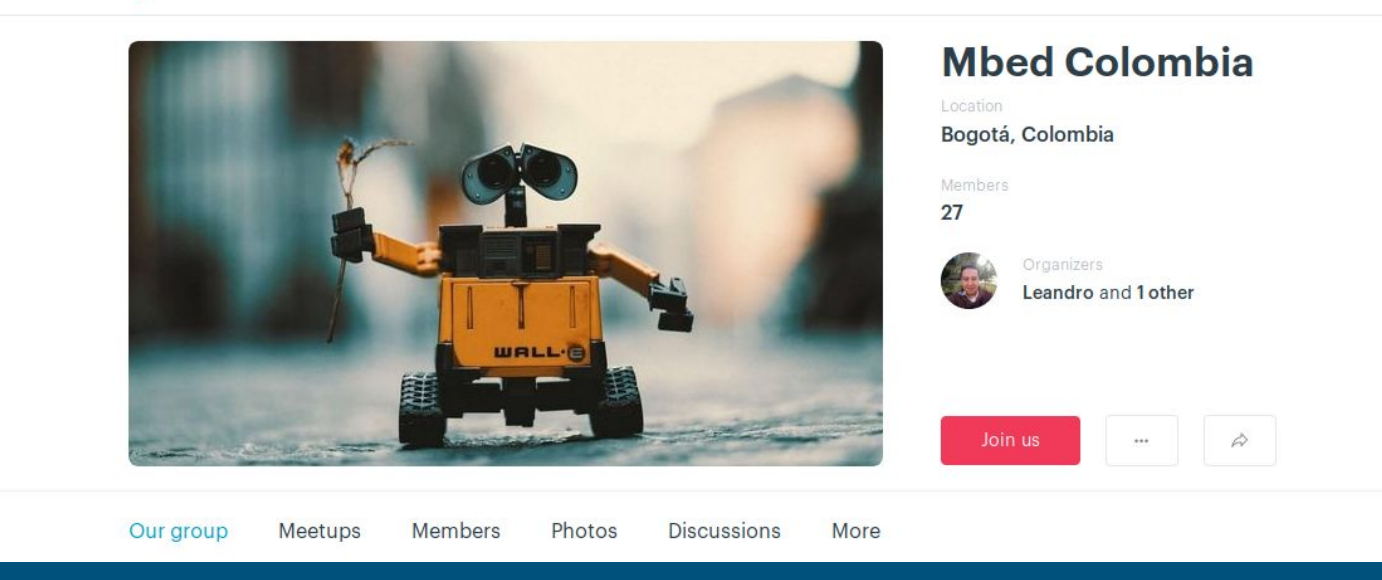

# Mbed Colombia - Blog

<https://mbedcolombia.wordpress.com>

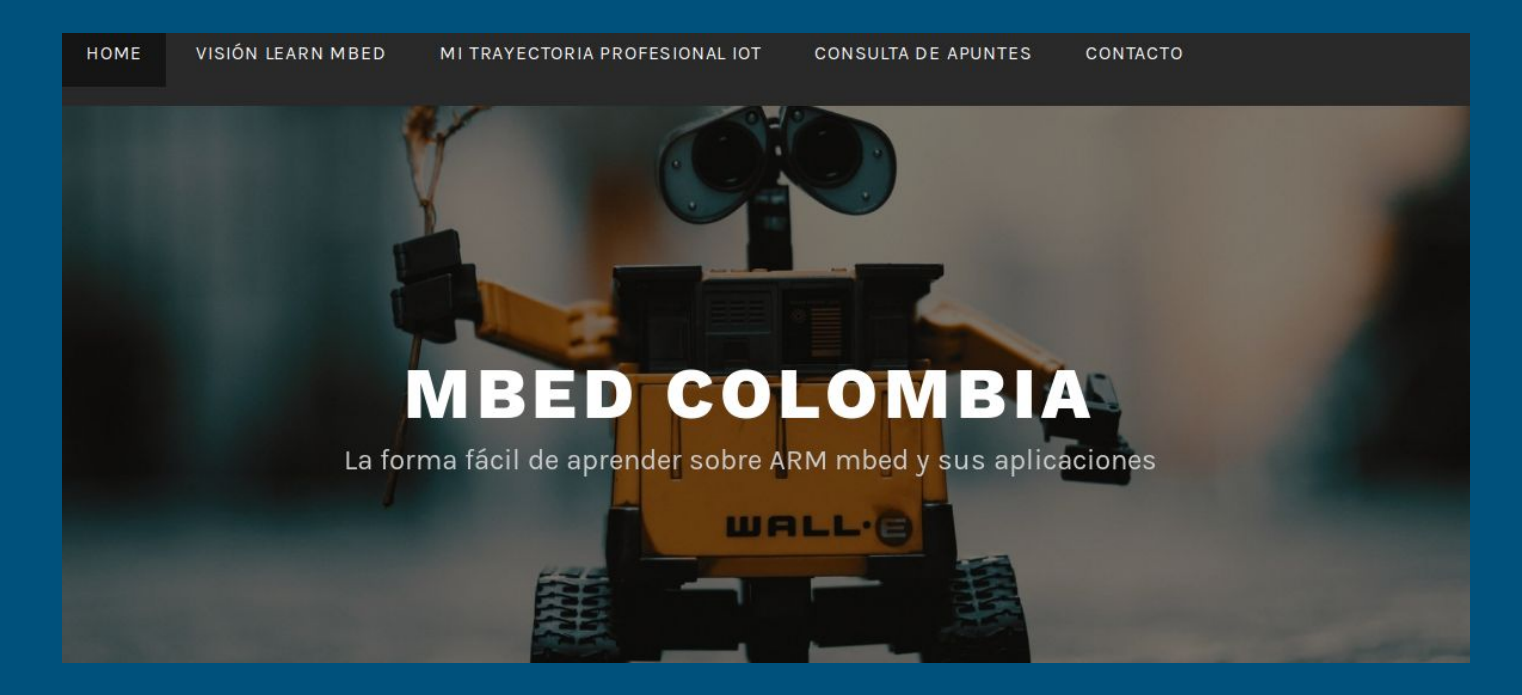

# Mbed Colombia - Apuntes

<https://mbedcolombia.wordpress.com/apuntes/>

- **Introducción** (27/02/2018)
- **Plataforma mbed IoT** (28/02/2018)
- **Eligiendo tu mbed Board** (01/03/2018)
- **El porqué elegí mbed** (05/03/2018)
- **Board mbed NUCLEO-F446RE** (06/03/2018)
- **Pines I/O Board mbed Nucleo-F446RE** (07/03/2018)
- **Creación Cuenta mbed** (12/03/2018)
- **Hola Mundo mbed** (27/03/2018)

# Mbed Colombia - Pasos a Seguir

- **● Tutoriales Paso a Paso →** Roadmap similar **[CTK4TIM](https://vimeo.com/user10782056) →** Digital I/O, Analog I/O, LCD, SPI, I2C, USB, Timers, etc
	- Código → **[Github](https://github.com/leandropg)** ó **[Mbed](https://os.mbed.com/users/leandropg/code/LM001-DigitalOut/)**
	- Montaje Protoboard y Plano → **[Fritzing](http://fritzing.org/home/)**

- **● Meetup Online →** Streaming Youtube / Preguntas por Twitter
- **Boards Mbed Low Cost** → **STM32F103C8T6** → Gabriel Garcia [https://os.mbed.com/users/hudakz/code/STM32F103C8T6\\_Hello](https://os.mbed.com/users/hudakz/code/STM32F103C8T6_Hello) /

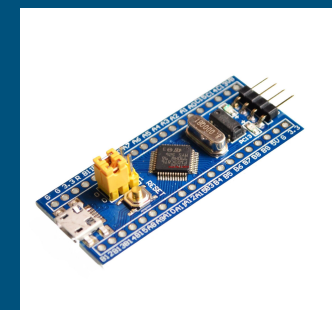

## Mbed Colombia - Canales de Contacto

- **Blog →** <https://mbedcolombia.wordpress.com>
- **Meetup →** <https://www.meetup.com/mbedcolombia>
- **Facebook →** [Mbed Colombia](https://www.facebook.com/mbedcolombia/)
- **Twitter →** [@leandropg](https://twitter.com/leandropg)

# Preguntas / Sugerencias

# Meetup 18.1 Crea tus prototipos electrónicos con ARM Mbed

FLISOL Bogotá

MUCHAS GRACIAS